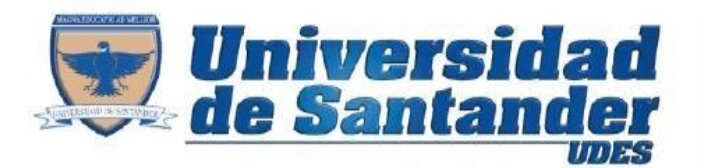

Tu Proyecto de Vida

## **Taller.**

Desarrollar el siguiente diseño de formulario en InfoPath, tener presente que el diseño debe estar distribuir en tablas (Filas y Columnas), aplicar formatos de colores y estilos al formulario.

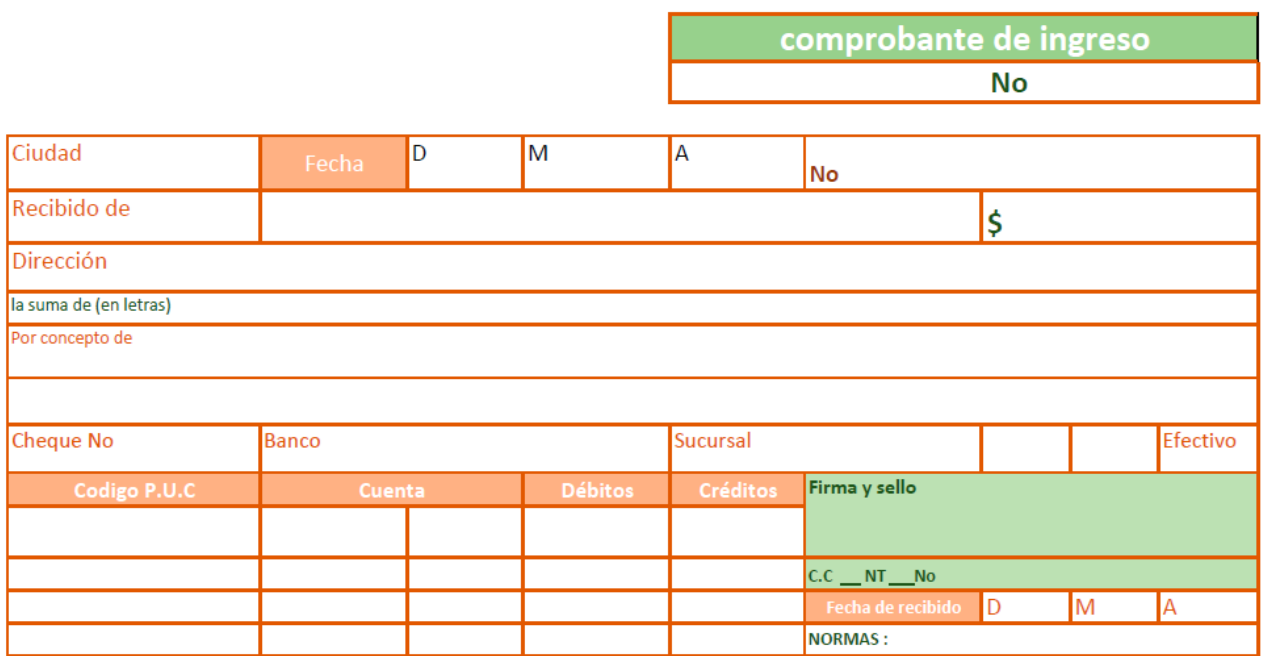

Al finalizar el diseño guardar el documento y enviarlo al docente, recordar colocar en el asunto del correo el nombre, el apellido y el código del estudiante.

**Microsoft InfoPath**